## **תוכנה 1 – אביב תשע"ד**

## תרגיל מספר 2

## **הנחיות כלליות:**

קראו בעיון את קובץ נהלי הגשת התרגילים אשר נמצא באתר הקורס.

- .(http://moodle.tau.ac.il/) בלבד moodle-ה במערכת תעשה התרגיל הגשת
- יש להגיש קובץ zip יחיד הנושא את שם המשתמש ומספר התרגיל )לדוגמא, עבור המשתמש aviv יקרא הקובץ zip2.hw\_aviv). קובץ ה-zip יכיל:
	- א. קובץ פרטים אישיים בשם details.txt המכיל את שמכם ומספר ת.ז.
		- ב. קבצי ה- java של התוכניות אותם התבקשתם לממש.
		- ג. קובץ PDF בשם pdf.answers המכיל את התשובות לשאלות.
- .1 בכל אחד מהסעיפים הבאים עליכם לכתוב תוכנית)=מחלקה עם שירות main )המבצעת משימה מסוימת על הארגומנטים משורת הפקודה. שם התוכנית יהיה כמפורט בנוהל הגשת התרגילים. קרי, עבור סעיף א' בשאלה 1 כתבו תוכנית בשם 01Sec01Q02Assignment, עבור סעיף ב' כתבו תוכנית בשם 02Sec01Q02Assignment וכדומה.

**תזכורת:** ארגומנטים בשורת הפקודה מועברים לתכנית דרך מערך המחרוזות שהוא הפרמטר היחיד שמקבלת פונקצית ה- main של המחלקה. ראו תרגול מס' .1

- א. התכנית מדפיסה את מס' הארגומנטים בחזקת .3
- ב. התכנית ממירה את המחרוזות הראשונה והשנייה בקלט ל-int-ים ומדפיסה את שארית החלוקה של הראשון בשני (ניתן להשתמש באופרטור %).
	- ג. התכנית מדפיסה את כל הארגומנטים, כל אחד בשורה נפרדת.
- ד. התכנית משרשרת את כל המחרוזות בקלט בסדר הפוך, ומדפיסה את התוצאה.
- ה. התכנית ממירה את הארגומנט **האמצעי** )ניתן להניח שמס' הארגומנטים אי זוגי( ל-int )ניתן להניח שהארגומנט האמצעי ניתן להמרה למספר שלם(, ואם ערכו, X, גדול מ,0- היא מדפיסה Hello בשורה נפרדת X פעמים. לדוגמא, אם הקלט לתכנית הוא 15 2 a, הפלט יהיה

Hello Hello

> .2 כתבו תכנית בשם 02Q02Assignment אשר מקבלת שני ארגומנטים בשורת הפקודה. הארגומנט הראשון יהיה מחרוזת המייצגת שם של טיפוס פרימיטיבי - float ,int או double. הארגומנט השני יהיה מספר. עליכם להמיר את הארגומנט השני לטיפוס המתאים לפי הארגומנט הראשון, ולהדפיס את ריבועו.

> > לדוגמא, עבור הקלט 10.00617 float יודפס 100.12344 .

- .3 כתבו תכנית בשם 03Q02Assignment אשר מקבלת כקלט רשימת מחרוזות )כל מחרוזת היא למעשה ארגומנט שונה של שורת הפקודה). התכנית תדפיס, עבור כל מחרוזת, את מספר המופעים של התו 'e' בכל מחרוזת, מופרדים ברווח. למשל, עבור הקלט The eye of the tiger, התכנית תדפיס 1 1 0 2 1
- .4 כתבו תכנית בשם 04Q02Assignment אשר כל הארגומנטים שלה מייצגים מספרים שלמים )int- ים(. עליכם למצוא את הארגומנט הקרוב ביותר ל**שורש הארגומנט הראשון,** ולהדפיס את אינדקס התא שלו במערך. "קרבה" תימדד ע"י הערך המוחלט של ההפרש בין הארגומנט לשורש.

לדוגמא, עבור הקלט -9 17 3 -2 0 יודפס ,0 כי הערך בתא הראשון )0( הוא הקרוב ביותר ל- - עבור הקלט 291  $3$ 4 - $1$  34 יודפס 1, כי הערך בתא הזה (1-) הוא הקרוב ביותר ל $\sqrt{0}=0$  $\sqrt{8} \approx 2.828$ 

**הנחיה:** ניתן להניח שיש לפחות ארגומנט אחד ושהארגומנט הראשון אינו שלילי. היעזרו ב- .Math.*sqrt*(double) -וב Math.*abs*(double)

.5 כתבו תכנית בשם 05Q02Assignment שתקבל ארגומנט אחד המייצג מס' שלם טבעי N, ותייצר מערך דו מימדי של int המייצג מטריצה בגודל NxN. המטריצה תכיל 1 על שני האלכסונים, ו0- בשאר האיברים. למשל, עבור 5=N, המטריצה תהיה:

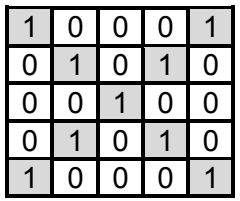

אולם, כדי לייצג את המטריצה באופן קומפקטי, לא ניצור בפועל תאים עבור האפסים בסוף כל שורה. אנו משתמשים בעובדה שמערך דו מימדי בג'אווה הוא למעשה מערך של מערכים, שעשויים להיות בגודל שונה. על כן, למשל, עבור 5=N המערך המייצג את המטריצה יהיה:

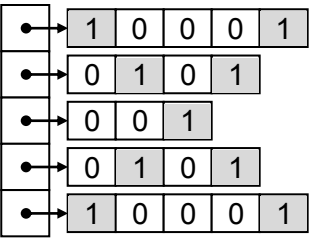

כתבו את הקוד המייצר את המערך הדו מימדי, המירו את המערך שייצרתם למחרוזת בעזרת deepToString.Arrays והדפיסו את התוצאה. למשל, עבור 5=N היא תהיה:

 $[1, 0, 0, 0, 1], [0, 1, 0, 1], [0, 0, 1], [0, 1, 0, 1], [1, 0, 0, 1]$ 

**שימו לב**: לפני ההגשה, עליכם להריץ כל תכנית על מספר קלטים שונים )ובפרט לפי הדוגמאות המפורטות בתרגיל) כדי לוודא שהיא אכן פועלת כראוי. זכרו שהארגומנטים בשורת הפקודה תמיד מתקבלים ב-main כמערך מחרוזות. לכן, אם ברצונכם לעבוד עם מספרים או תווים יש לבצע המרה, למשל בעזרת השיטות שנלמדו בתרגול.